# Bildiri Başlığı (Türkçe) Title of Paper (In English)

Yazar Adı SOYADI-1 ve Yazar Adı SOYADI-2 Bağlı Bulunulan Bölüm Adı Bağlı Bulunulan Kurum Adı Adres (Şehir, Ülke) e-mail adresi-1, e-mail adresi-2

*Özetçe* —Bu belge, S˙IU 2017 bildirisi hazırlamanız için bir taslak içermektedir. Bu sebeple lütfen taslaktaki başlık, özet ve diğer format stillerini kullanınız. \*Dikkat: Bildiri Başlığında ve *Özetlerde Sembol, Özel ve Matematiksel Karakterler kullanmayınız.*

#### *Anahtar Kelimeler*—*doküman biçimi, stil, anahtar kelimeler.*

*Abstract*—This electronic document is a "live" template and already defines the components of your paper [title, text, heads, etc.] in its style sheet. *\*CRITICAL: Do Not Use Symbols, Special Characters, or Math in Paper Title or Abstract.*

*Keywords*—*component, formatting, style, styling, insert (key words).*

# I. Giris

Bu taslak, IEEE'nin konferanslar bildiri yazımı için önerdiği Latex taslağı kullanılarak hazırlanmıştır. Kenar boşlukları, sütun genişlikleri, satır aralıkları ve stiller taslağın içine gömülüdür. Taslağa bağlı kalmaya dikkat ediniz.

## II. KULLANIM

## *A. Taslak Seçmek*

Doğru taslağı (bu taslağı) kullandığınızdan emin olunuz.

#### *B. Tasla ˘gın Formatına Ba ˘glı Kalmak*

Taslağın formatını değiştirmeyiniz. Bu yayın tek başına bir doküman değildir, bir derginin parçası olarak basılacaktır.

# III. SAYFA DÜZENİ VE BİÇİM

Düzenlemeye başlamadan önce tüm çalışmanızı ayrı bir dosya olarak kaydetmeniz tavsiye edilir. Ayrıca düzenleme sonuçlanıncaya kadar grafik ve şekilleri düz yazıdan ayrı tutmanız faydalı olacaktır. Çalışmanın herhangi bir noktasında sayfa numaralandırması yapılmamalıdır. Taslak içerisende başlıklar numaralandırılacağından, ayrıca sizin numaralandırmanıza gerek yoktur. Sayfa düzenlenirken aşağıdaki kurallara uyulmalıdır. Hazır bir taslak (Word yada LaTeX) kullanmanız veya ayrıntıların kontrolü için örnek bir dosya takip etmeniz, bu gereklilikleri yerine getirmeniz açısından önerilir.

Yazar Adı SOYADI-3 Bağlı Bulunulan Bölüm Adı Bağlı Bulunulan Kurum Adı Adres (Şehir, Ülke) e-mail adresi-3

#### *A. Kısaltmalar*

Kısaltmaları yazı içinde ilk defa kullanıldıklarında tanımlayınız. Başlıklarda kısaltma kullanmayınız. IEEE, SI, CGS vb. gibi çok bilinmiş kısaltmaları tanımlamanıza gerek yoktur.

- *B. Birimler*
	- SI veya CGS ölçü birimlerini kullanınız. (SI ölçü birimi tavsiye edilir.)
	- Yazı içinde farklı ölçü birimleri kullanmayınız. İngiliz ölçü birimlerini birinci birim olarak kullanmaktan kaçınınız. Ancak çok gerekli ise parantez içerisinde ikinci birim olarak gösteriniz.
	- Ölçü birimlerini yazarken tutarlılık saglayınız. Örne- ˘ ğin "Wb/m2" veya "webers per square meter" kullanınız, "webers/m2" kullanmayınız.
	- Küsuratlı sayı kullanırken ".25" yerine "0.25" kullanınız.

## *C. Denklemler*

Denklemler taslaktaki formata istisnadır. Times New Roman veya Symbol yazı tipini kullanınız. Çok seviyeli denklemleri resim olarak yazıya yerleştiriniz.

Denklemler asağıdaki örneğe benzemelidir.

$$
\lim_{x \to \infty} \exp(-x) = 0 \tag{1}
$$

Denklem merkezde olmalıdır. Denklemdeki sembolleri tanımladığınızdan emin olunuz. Denklemden bahsederken "(1)" kullanınız. Cümle başında "Denklem (1)" kullanabilirsiniz.

#### *D. Sayfa Sayısı*

Hazırlanacak bildiri, kaynaklar dahil, en fazla dört sayfa olmalıdır.

## *E. Kaynak Formatı*

Bildiride kullanılan kaynaklar "Kaynaklar" bölümünde IEEE kaynak gösterim formatı kullanılarak listelenmelidir. Örnek bir "Kaynaklar" bölümü bu taslağın sonunda gösterilmiştir.

# IV. TASLAĞI KULLANMAK

# *A. Yazarlar*

Bildiri değerlendirilmeleri bitmiştir. Bildirilerin "Baskıya Hazır" hallerinde yazar bilgileri örnekte gösterildiği gibi yazılmalıdır. Yazar adı, kurum bilgileri ve iletişim bilgileri ayrı satırlara yazılmaktadır. Bağlı oldukları kurumları aynı olan yazarlar aynı sütün içinde yazılmalıdır.

Yayının yazarları bildiri kabulünden sonra gönderilecek son halinde bu taslağın başında "Yazarlar Gizlenmiştir" ibaresinin olduğu yerde belirtilecek ve yazar, kurum ve iletişim bilgileri bu ibarenin alt satırlarında belirtilecektir. Aynı kurumda çalışan yazarları sırf farklı bölümde çalışıyorlar diye farklı olarak belirtmeye gerek olmayacaktır. \*\*Ancak bildirinin ilk gönderilecek halinde yazarların kimliğini açığa çıkarıcı hiçbir bilgi bulunmamalıdır.

#### *B. Ba¸slıklar*

Bölüm ba¸slıklarını bu taslakta kullanılan temel LA-TEX komutlarını kullanarak düzenleyiniz. Bölüm isimlerinde "küçük-büyükharf (small caps)" fontu kullanıldığından, bölüm isimlerini "\section{KULLANIM}" şeklinde değil "\section{Kullanım}" şeklinde yazınız. Eğer isimde "i" harfi mevcut ise "\section{G{\footnotesize ˙I}r {\footnotesize ˙I}¸s}" ¸seklinde yazınız.

Eğer birden fazla alt konu yoksa, alt konu başlığı kullanmayınız.

# *C. ¸Sekil ve Tablolar*

*1) ¸Sekil ve tabloların yerle¸stirilmeleri:* ¸Sekilleri ve tabloları sütun başına veya sonuna yerleştiriniz. Şekil başlığını şeklin altına yerleştiriniz. Tablo başlığını tablonun üstüne yerleştiriniz. Tablo örneği ve şekil başlığı örneği aşağıdadır. Mümkün olduğunca tablo ve şekilleri, isimleri metinde geçtikten sonra yerleştiriniz. Şekillerin eklenmesinde kullaılan "\includegraphics[]{}" komutundan önce "\shorthandoff{=}" komutunu, sonra "\shorthandon{=}" komutunu yazınız. Ayrıca tablo başlıkları, bölüm başlıkları gibi "küçükbüyükharf (small caps)" fontu ile yazılması gerektiğinden "\caption{\textsc{Tablo Başlığı}}" şeklinde yazınız. "i" harfinin bulunması durumunda bu harfi "{\footnotesize ˙I}" ¸seklinde gösteriniz.

*2) Aksis tanımlamaları:* 8 büyüklügünde punto kullanınız. ˘ Kısaltma kullanmayınız. Birim ekleyecekseniz "Sıcaklık/K" değil, "Sıcaklık (K)" şeklinde olmalıdır.

#### **B**İLGİLENDİRME

Bu bölümde belirtmek istediğiniz "Bilgilendirmeleri" yazınız.

TABLO I: ÖRNEK TABLO

| Tablo Başlığı | Tablo sütun baslığı     |            |            |
|---------------|-------------------------|------------|------------|
|               | Tablo sütun ara başlığı | Ara baslık | Ara baslık |
|               |                         |            |            |

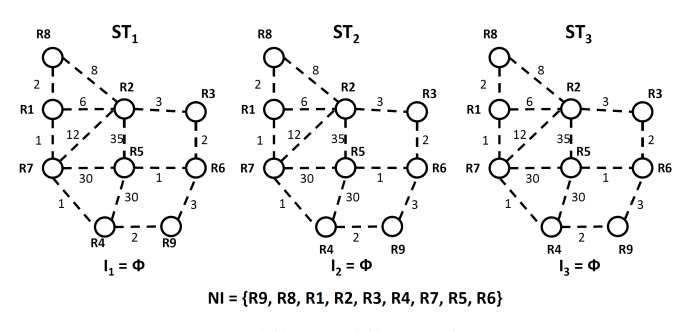

#### Şekil 1: Şekil örneği.

## KAYNAKLAR

- [1] M. Shand, S. Bryant, "IP Fast Reroute Framework", RFC 5714, 2010.
- [2] A. Atlas, A. Zinin, "Basic Specification for IP Fast Reroute: Loop-Free Alternates", RFC 5286, 2008.
- [3] S. Bryant, S. Previdi, M. Shand, "IP Fast Reroute Using Not-via Addresses", IETF Internet Draft, 2012.